## **Задача F. Стоимость покупки**

Пирожок в столовой стоит a рублей и b копеек. Определите, сколько рублей и копеек нужно заплатить за n пирожков.

Входные данные Программа получает на вход три числа: a, b, n - целые, положительные, не превышают 10000.

Выходные данные Программа должна вывести два числа: стоимость покупки в рублях и копейках.

Примеры входные данные 10 15 2 выходные данные 20 30 входные данные 2 50 4 выходные данные 10 0

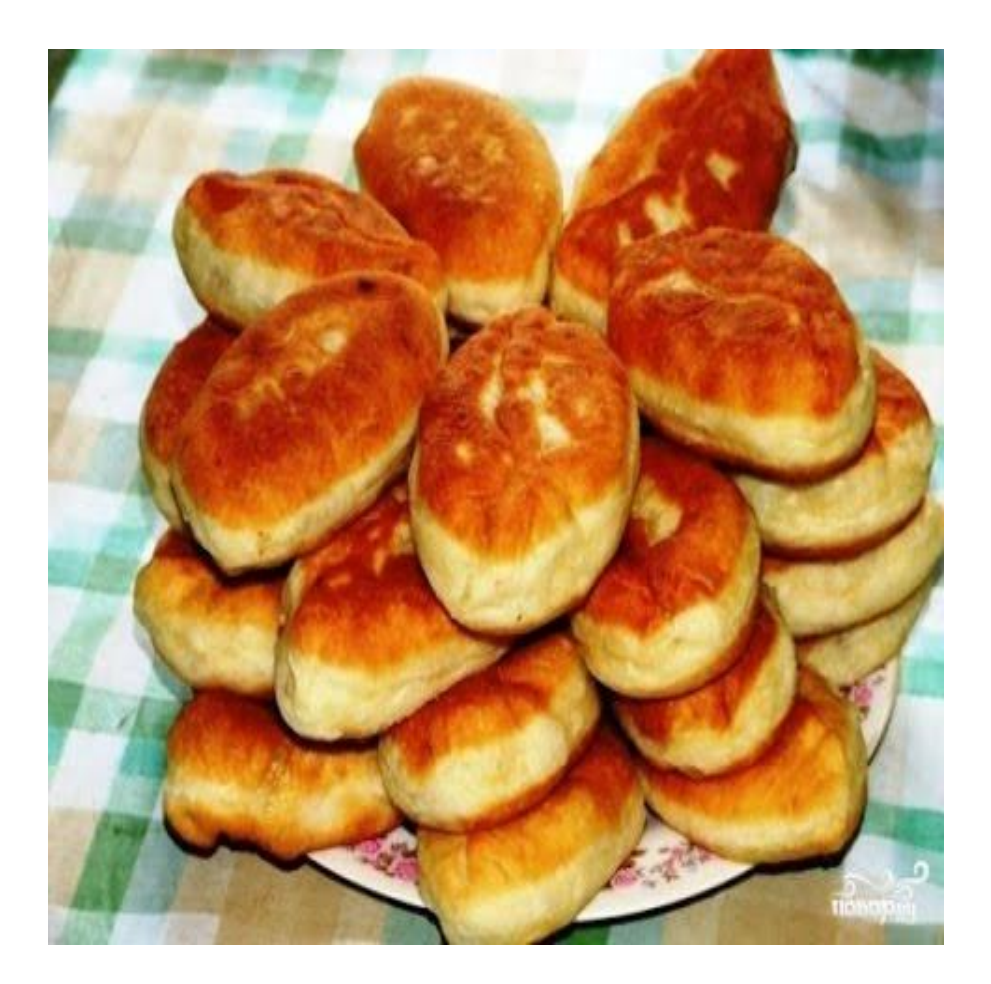

#a=int(input()) #b=int(input())  $#(a,b)=(b,a)$ #print(a,b)

#a=int(input()) #b=int(input()) #n=int(input()) #c=a\*100+b  $\#c=c^*n$ #d=int(c/100) #print(d, c%100)